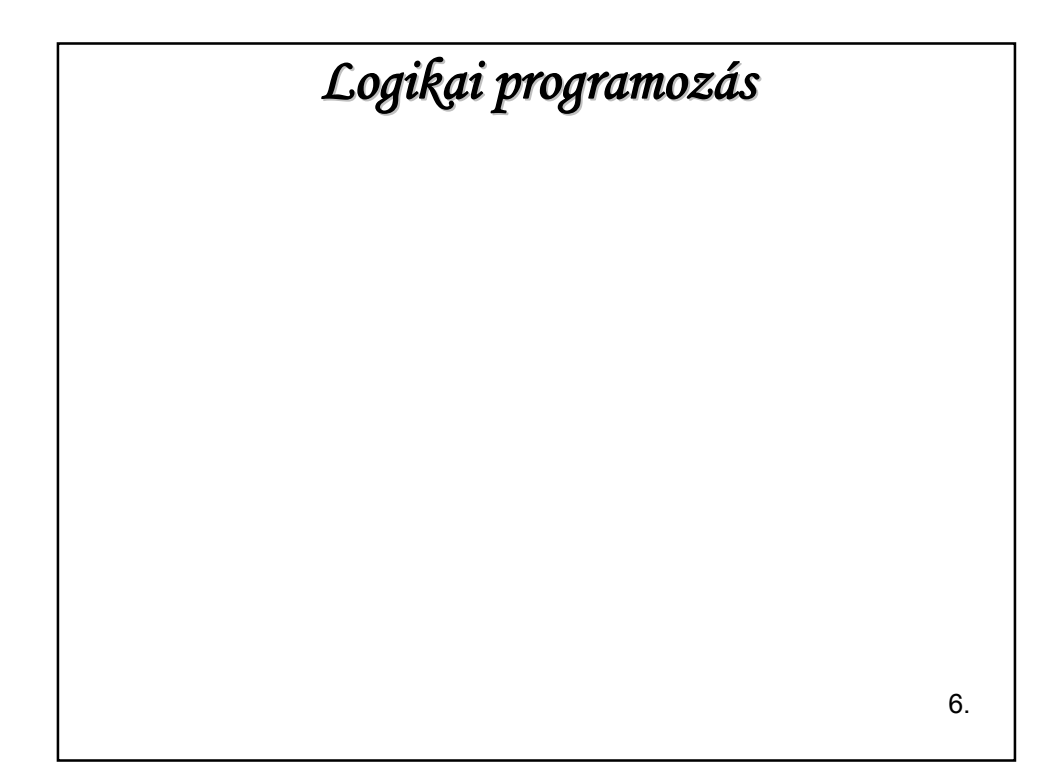

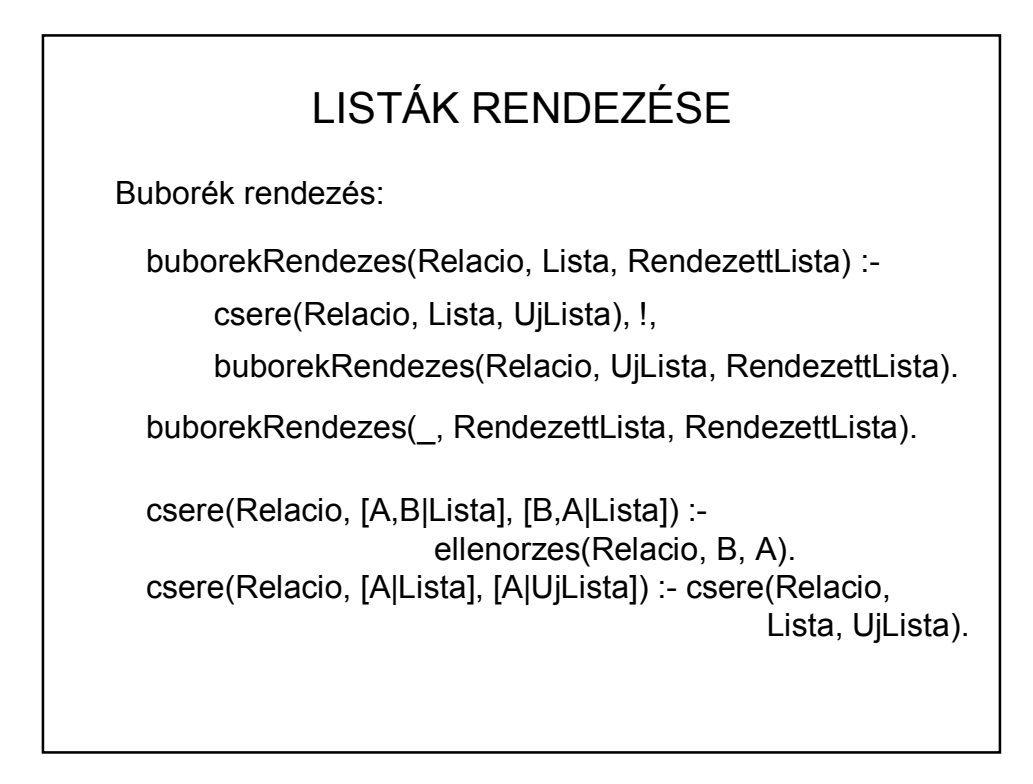

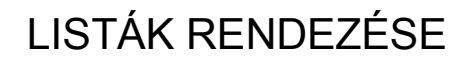

folyt.:

ellenorzes(Relacio, A, B) :- Cel =.. [Relacio,A,B], Cel.

Teszt:

- ?- buborekRendezes(<, [5,3,7,5,2,8,4,3,6], Lista).
- ?- buborekRendezes(@<, [tej, víz, sör, bor], Lista).

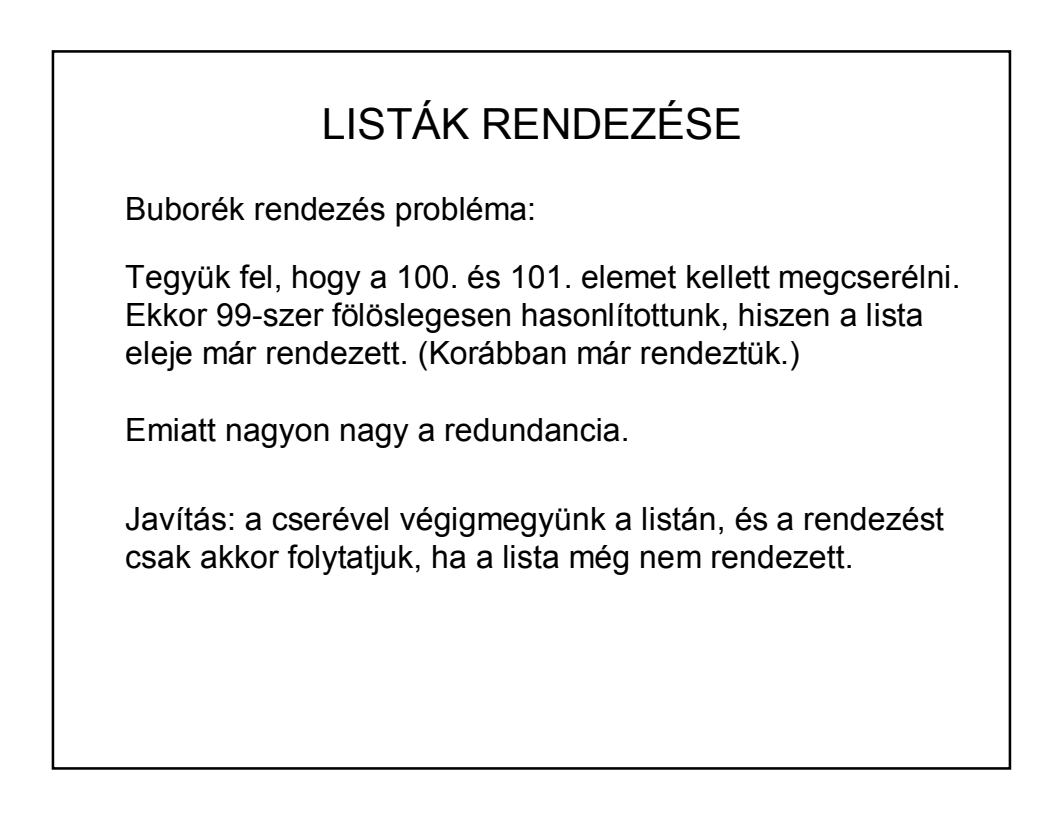

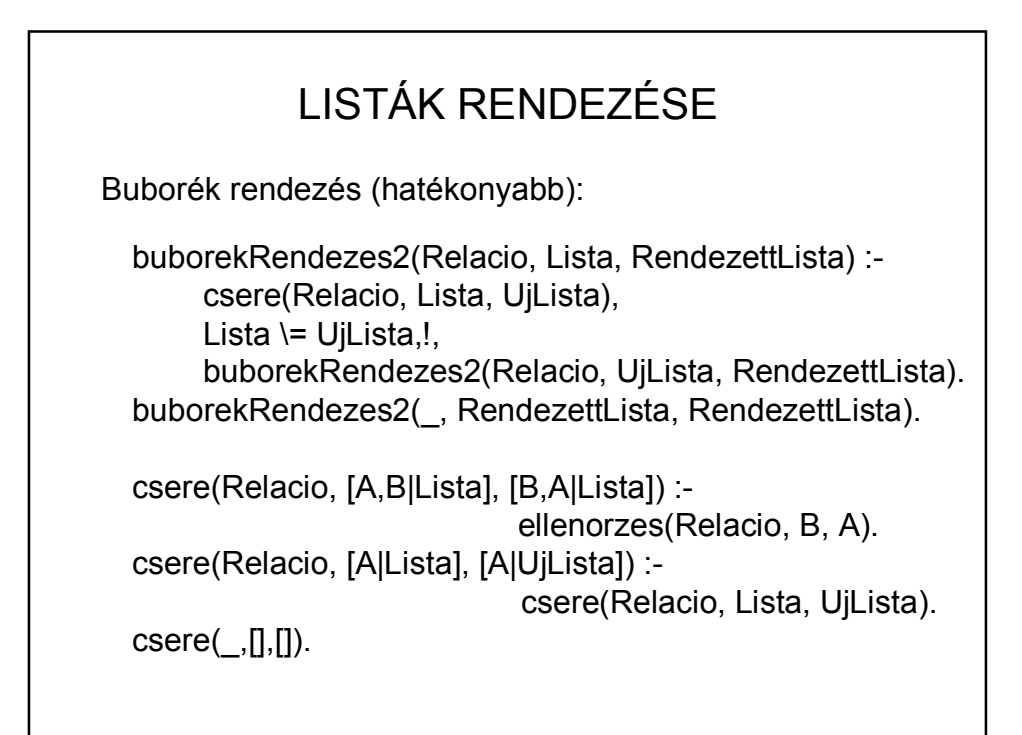

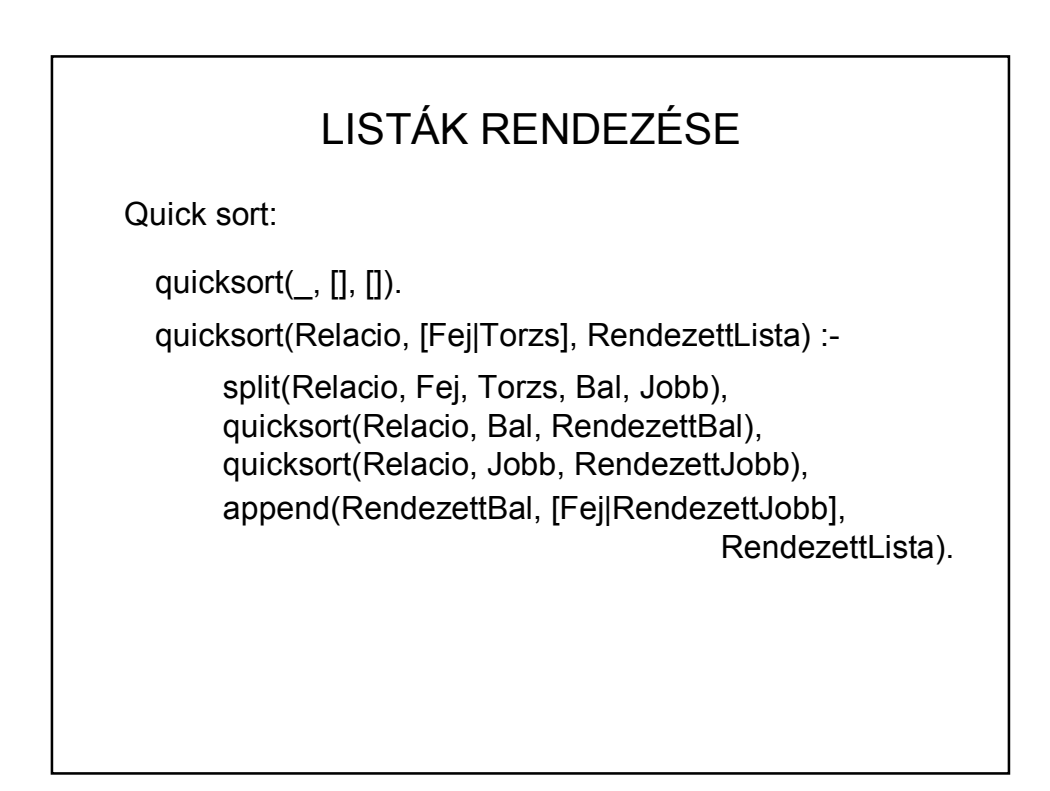

# LISTÁK RENDEZÉSE

Quick sort (folyt.):

 $split(\_,\_,\,[]\,,\,[]\,,\,[]).$ 

split(Relacio, VagoErtek, [Fej|Torzs], [Fej|Bal], Jobb) :-

ellenorzes(Relacio, Fej, VagoErtek), !, split(Relacio, VagoErtek, Torzs, Bal, Jobb).

split(Relacio, VagoErtek, [Fej|Torzs], Bal, [Fej|Jobb]) : split(Relacio, VagoErtek, Torzs, Bal, Jobb).

#### LISTÁK RENDEZÉSE

Quick sort:

Teszt:

?- quicksort(<, [5,3,7,5,2,8,4,3,6], Lista).

?- quicksort(@<, [tej, víz, sör, bor], Lista).

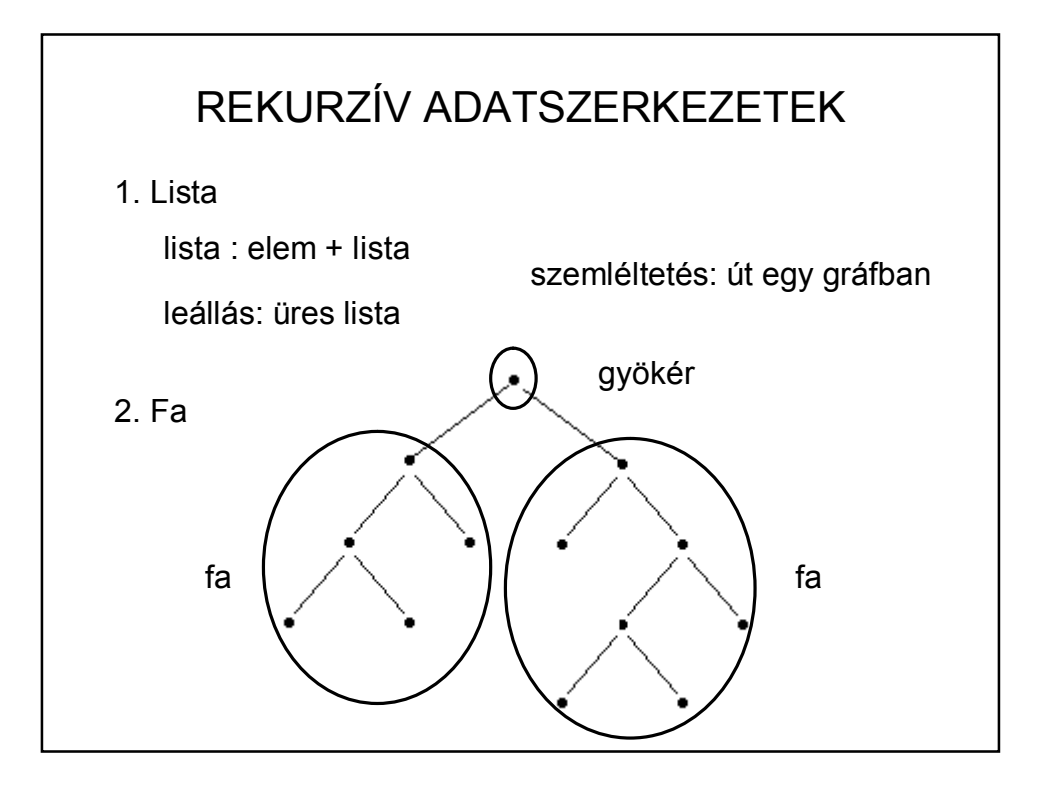

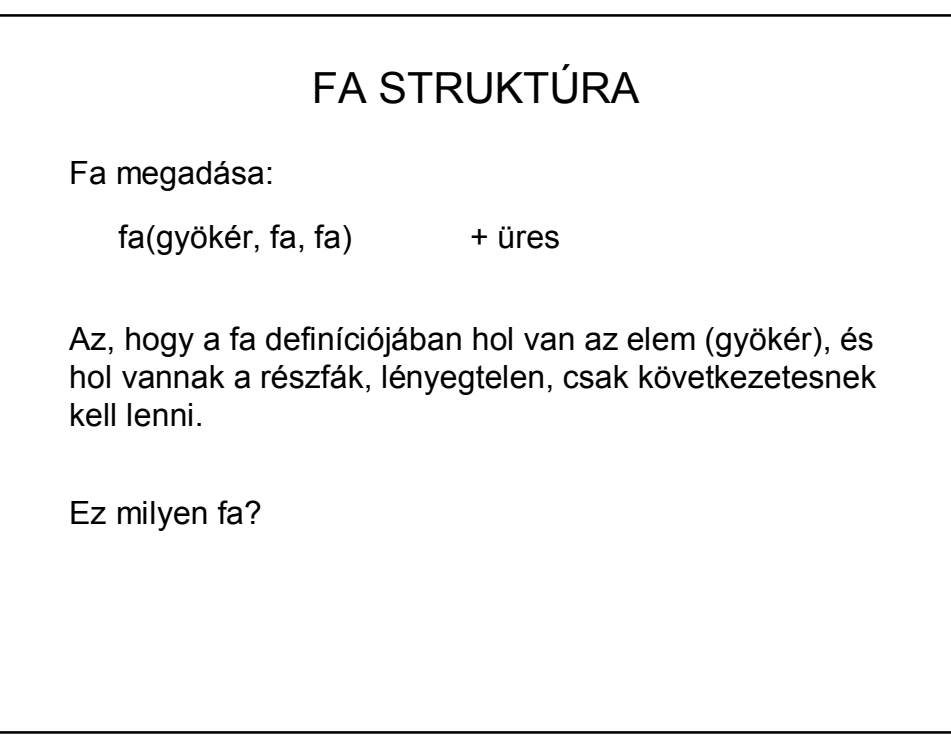

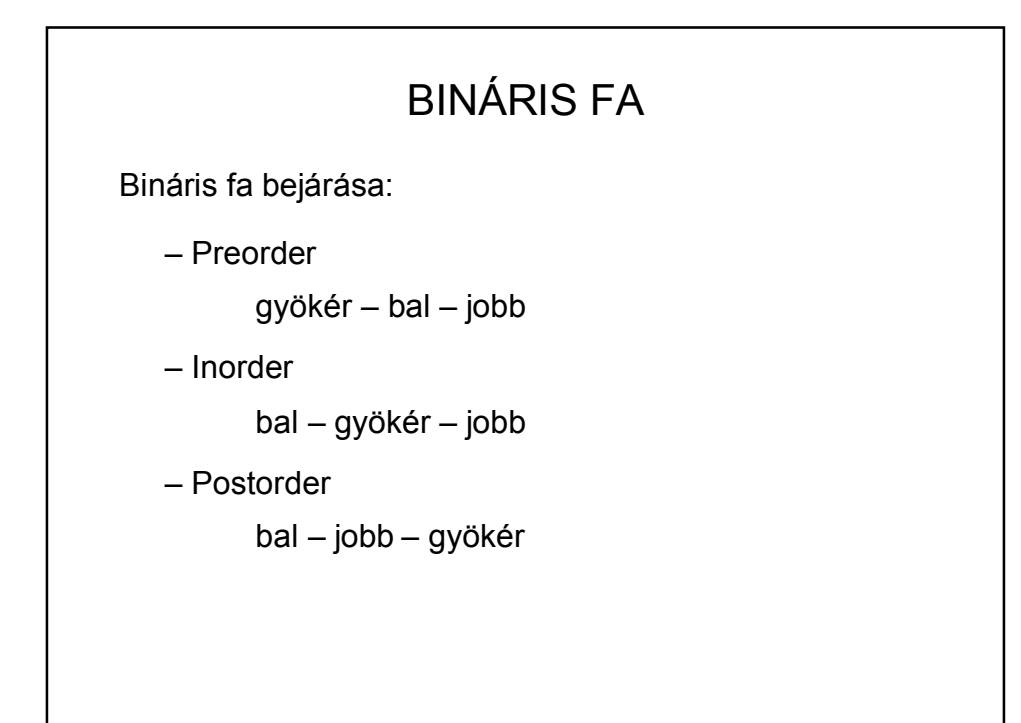

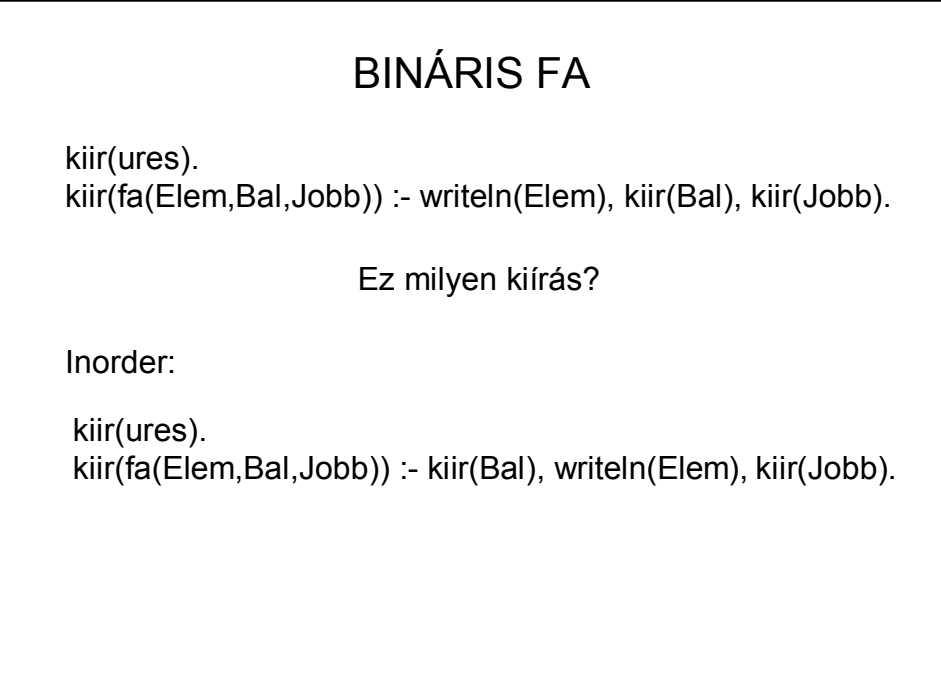

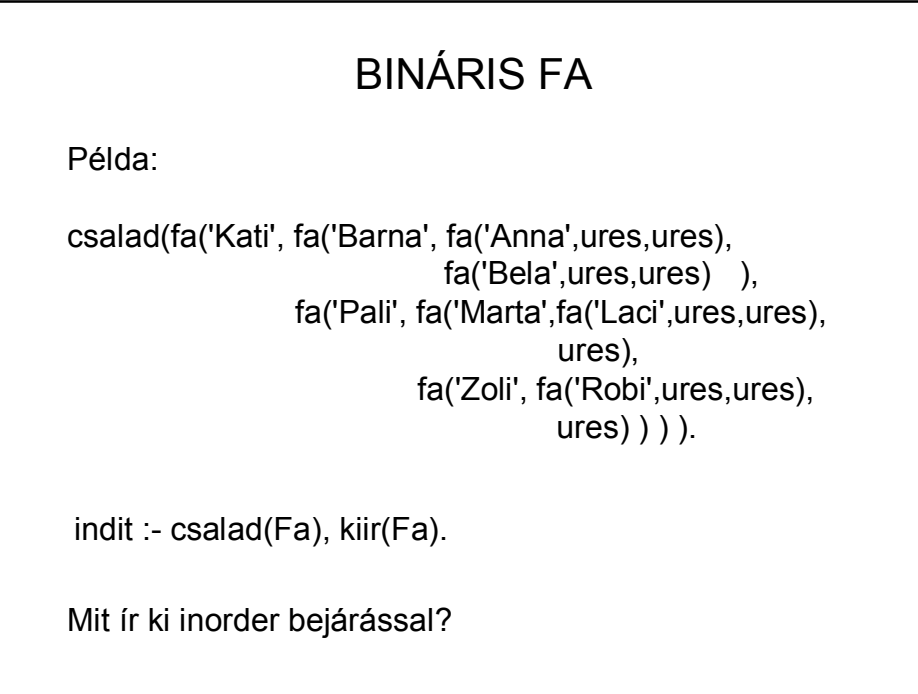

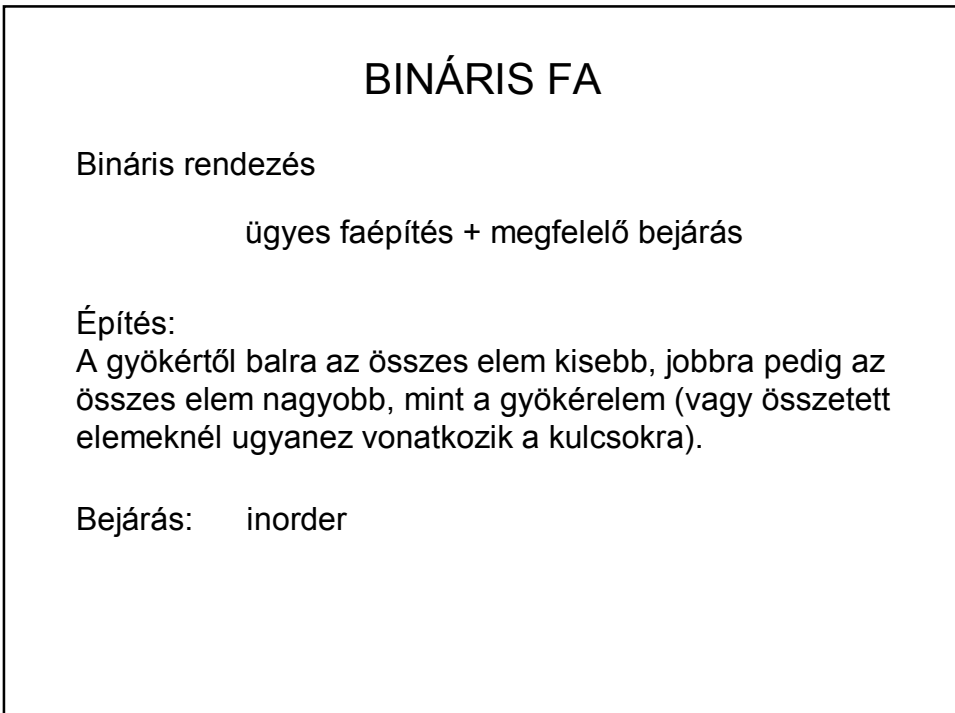

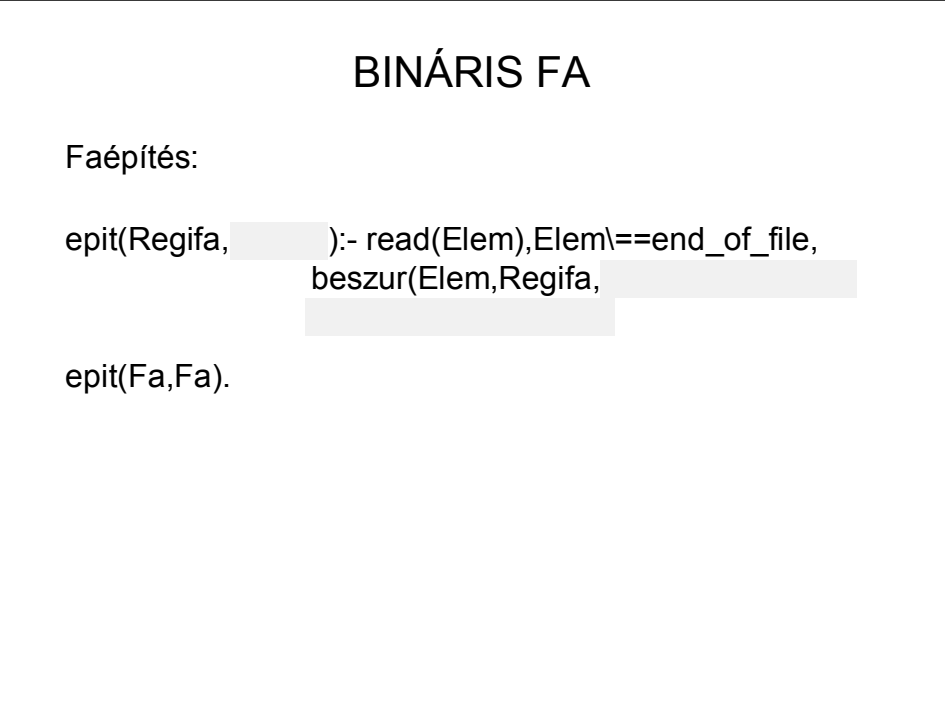

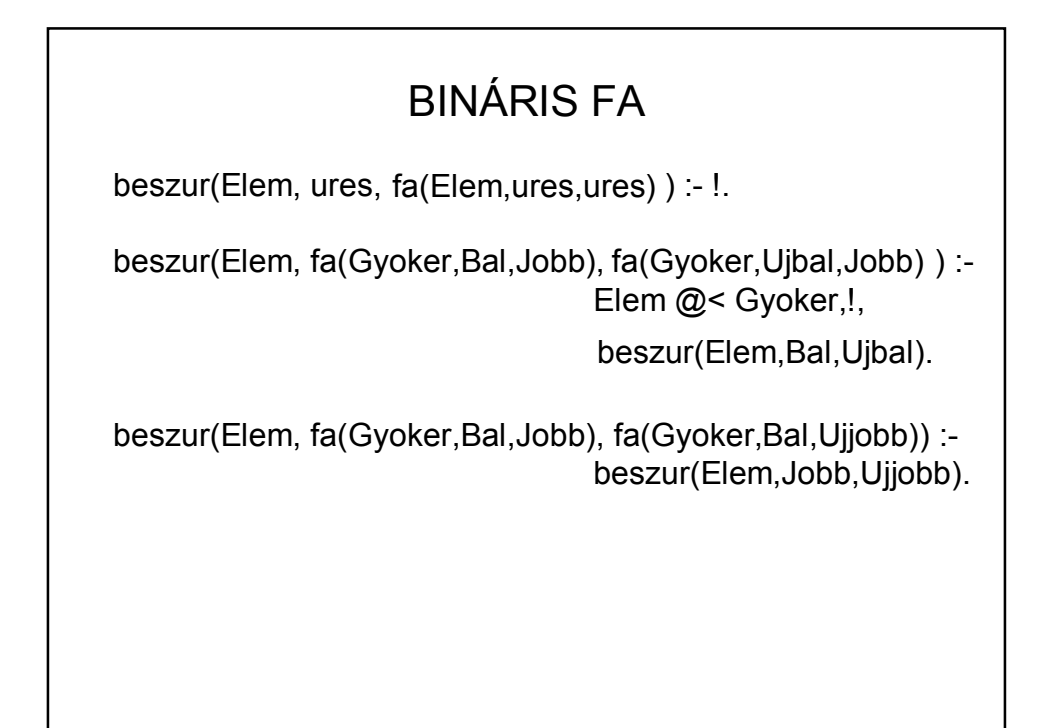

# BINÁRIS FA

start :- write('Beolvasando file neve: '), read(Be), see(Be), be(Fa), seen, write('Eredmeny file neve: '), read(Ered), tell(Ered), ki(Fa,'fileba'), told, writeln('Rendezve:'), ki(Fa,'kepernyore').

be(Fa):- epit(ures,Fa).

### BINÁRIS FA

ki(ures,\_). ki(fa(Elem,Bal,Jobb), Tipus) : ki(Bal,Tipus), ir(Elem,Tipus), ki(Jobb,Tipus).

ir(Elem, 'fileba') :- writeq(Elem), writeln('.'). ir(Elem, 'kepernyore') :- writeln(Elem).

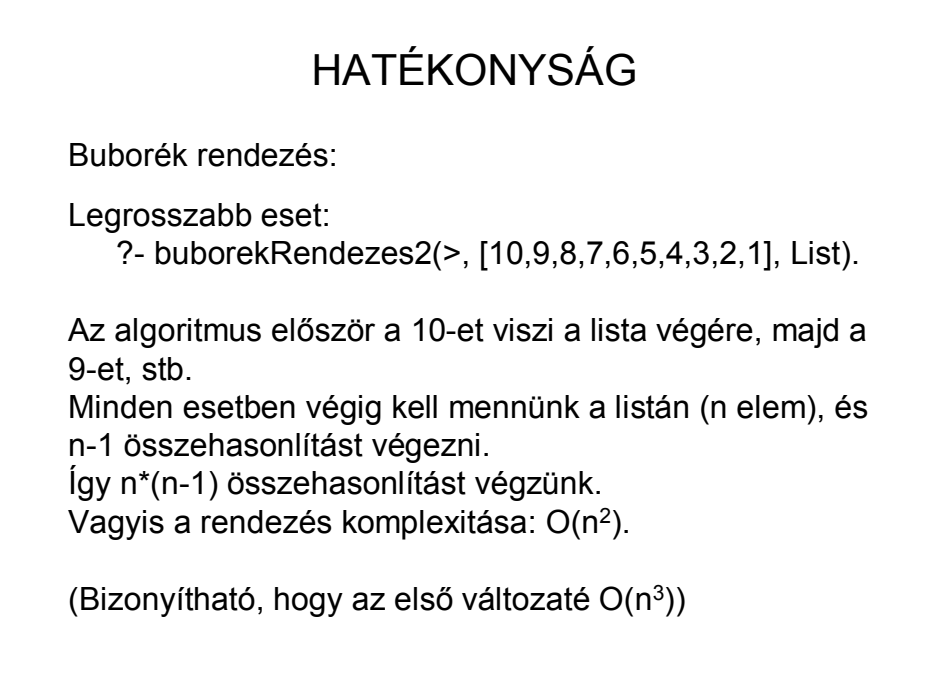

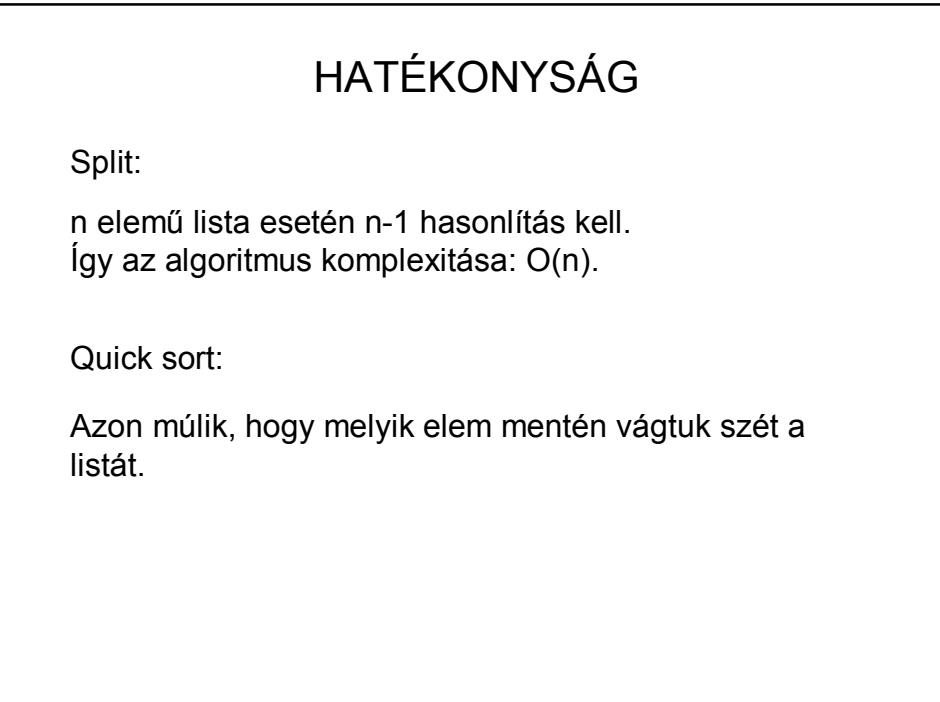

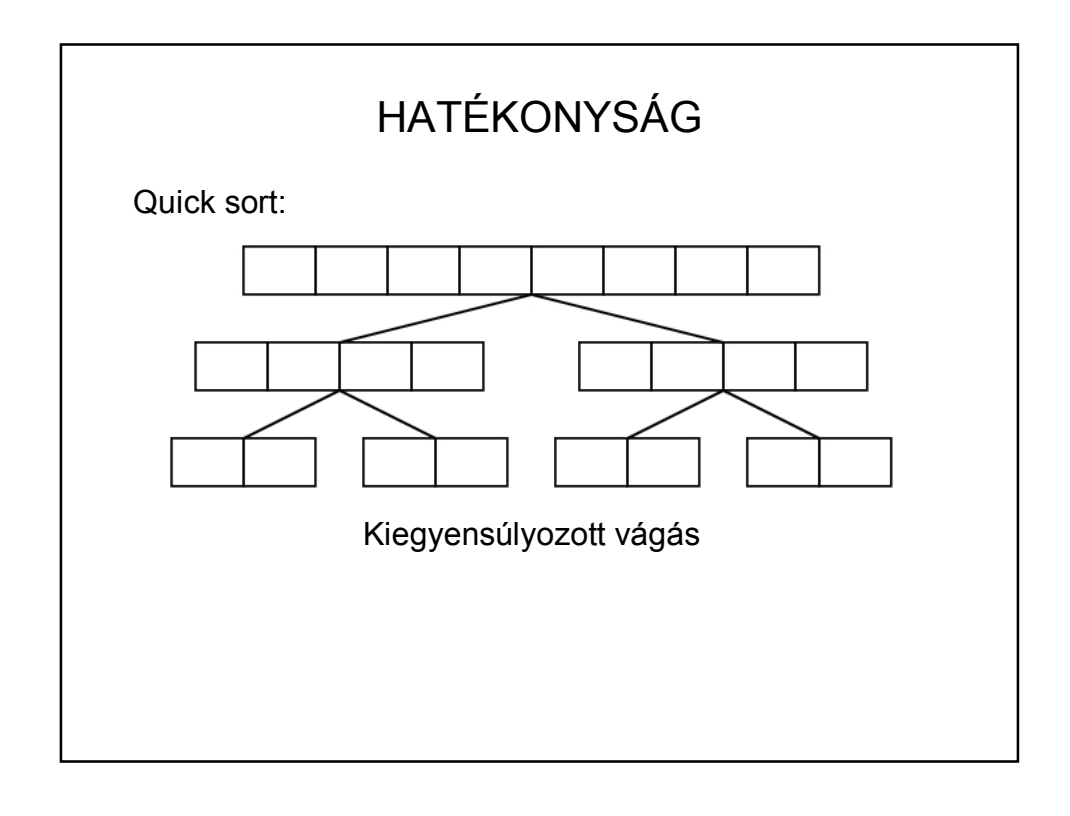

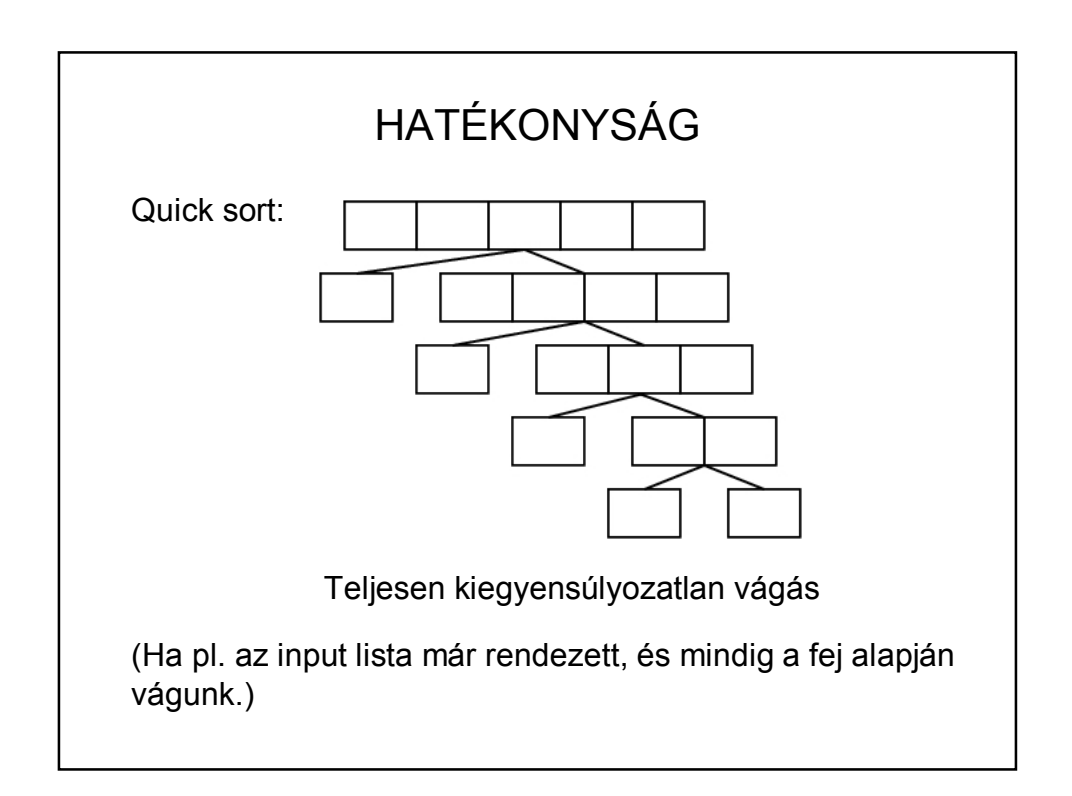

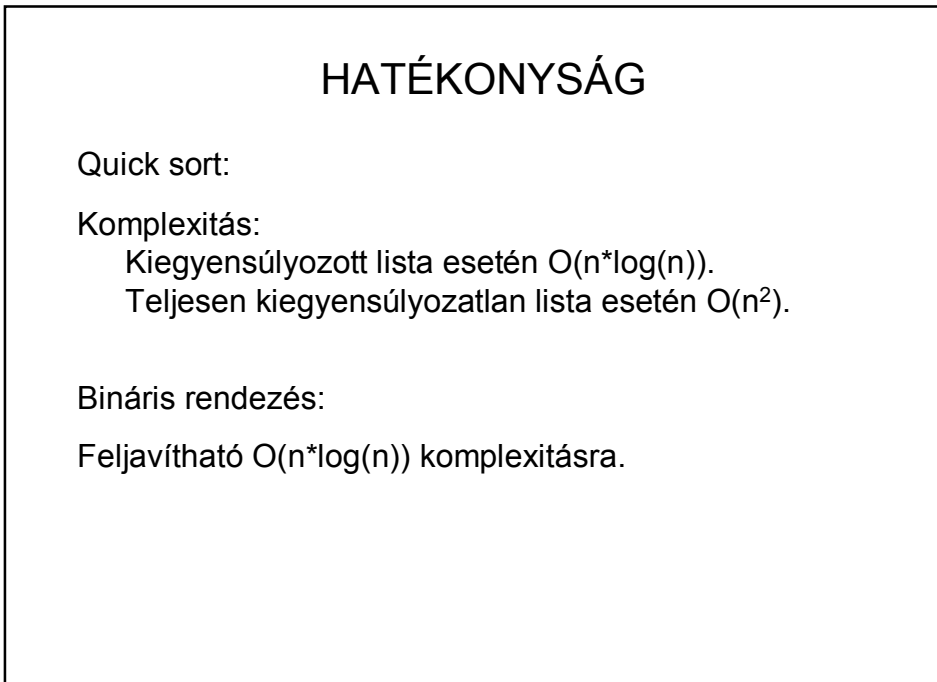

## ELTÁNCOLT ALGORITMUSOK

https://www.youtube.com/watch?v=lyZQPjUT5B4

https://www.youtube.com/watch?v=ywWBy6J5gz8

https://www.facebook.com/AlgoRythmics